# **apollon**

*Release 0.1.3*

**Michael Blaß**

**Jul 03, 2023**

## **CONTENTS**

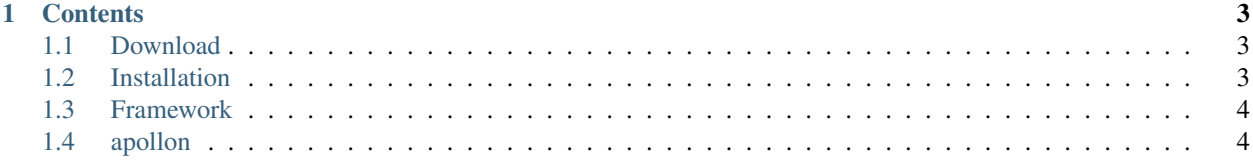

*apollon* is a feature extraction and modeling framework for music data analysis. It handles low-level audio feature extraction, their aggreagation using Hidden Markov models, and comparison by means of the self-organizing map. See the *[Framework](#page-7-0)* chapter for gentle introduction to the mentioned concepts.

#### **CHAPTER**

#### **ONE**

## **CONTENTS**

## <span id="page-6-1"></span><span id="page-6-0"></span>**1.1 Download**

You can either download the source code from the [apollon GitHub repository](https://github.com/teagum/apollon.git) or clone it directly with

```
git clone https://github.com/teagum/apollon.git
```
## <span id="page-6-2"></span>**1.2 Installation**

apollon can be installed on GNU/Linux, macOS, and Windows. Installation process is similar on each of these plaforms. Note, however, that apollon contains CPython extension modules, which have to be compiled locally for GNU/Linux and Windows users. If you work on those platforms, please make shure that there is a C compiler set up on your machine; otherwise the installation will fail. In the case of macOS, a precompiled wheel is provided for the latest version only.

#### **1.2.1 Install using pip**

The Python packager manager can automatically download and install apollon from Pypi. Simply run the following command from your terminal:

python3 -m pip install apollon

#### **1.2.2 Install from source**

You can also install and compile apollon directly from its sources in three steps:

- Download the apollon source code
- Open a terminal and navigate to the apollon root directory
- Install and compile with the following command

```
python3 -m pip install .
```
## <span id="page-7-0"></span>**1.3 Framework**

#### **1.3.1 Audio Feature Extraction**

Extract some of the most common low-level audio feauters.

#### **1.3.2 Hidden Markov Model**

Estimate Poisson-distributed Hidden Markov Models.

#### **1.3.3 Self-Organizing Map**

Train some Self-organizing maps.

## <span id="page-7-1"></span>**1.4 apollon**

#### **1.4.1 apollon package**

**Subpackages**

**apollon.hmm package**

**Submodules**

**apollon.hmm.poisson module**

**apollon.hmm.utilities module**

**apollon.io package**

**Submodules**

**apollon.io.io module**

**apollon.io.json module**

**apollon.signal package**

**Submodules**

**apollon.signal.container module**

**apollon.signal.critical\_bands module**

**apollon.signal.features module**

**apollon.signal.filter module**

**apollon.signal.spectral module**

**apollon.signal.tools module**

**apollon.som package**

**Submodules**

**apollon.som.datasets module**

**apollon.som.defaults module**

**apollon.som.neighbors module**

**apollon.som.plot module**

**apollon.som.som module**

**apollon.som.topologies module**

**apollon.som.utilities module**

**Submodules**

**apollon.aplot module**

**apollon.audio module**

**apollon.container module**

**apollon.datasets module**

**apollon.fractal module**

**apollon.onsets module**

**apollon.segment module**

**apollon.tools module**

**apollon.types module**

• genindex

• modindex